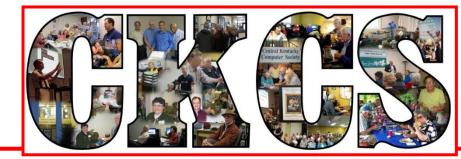

# **Central Kentucky Computer Society**

CKCS Resource Center, 160 Moore Drive, Suite 107, Lexington, Kentucky 40503 (859) 373-1000 www.ckcs.org

November 2017

© Central Kentucky Computer Society Inc.

Vol. 25 No. 11

### NOVEMBER TECH NIGHT

# It's all about drones and what's new

Jaime Simpson of CompuTech Aerial Solutions will present a program involving the latest additions to the fast-paced drone industry. Here is your chance to learn how they are being used and why they

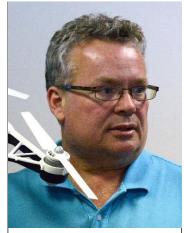

Jaime Simpson

are so popular. A highlight of the evening will be a flight demonstration of the drones he sells (weather permitting). All this will occur at CKCS on Monday, November 13, at 7 p.m.

Jaime is an FAA licensed commercial drone pilot and specializes in aerial video photography and photogrammetry. He will give us an overview of the type of drones that are available, their capabilities and the safety concerns.

Be sure to mark it on your calendar to be sure you don't miss this presentation. As always, bring a guest and acquaint him/her about the benefits of being a CKCS member.

Even though it will be dusk at 7 p.m., the drone has lights and he will give us a demo of the new Yuneec Typhoon H and DJI Phantom 4 Pro.

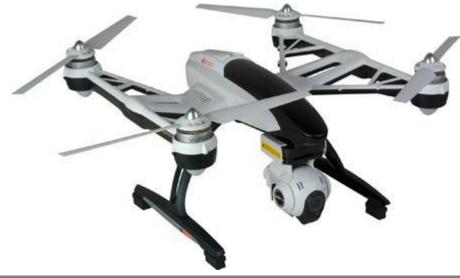

RETURN TO CONTENTS PAGE

## SEE WHAT IS IN YOUR NEWSLETTER THIS MONTH

### CLICK ON YOUR TOPIC OF INTEREST

## Contents

| It's all about drones and what's new                                | 1    |
|---------------------------------------------------------------------|------|
| President's Comments                                                | 3    |
| CKCS is now a member of APCUG                                       | 3    |
| Digital Photography Special Interest Group                          | 4    |
| David Coyle from teamcoyle                                          | 4    |
| October Digital Photography Photo Contests                          | 5    |
| CKCS 2017                                                           | 6    |
| One Fall Class and two Workshops                                    | 6    |
| remain on Schedule to start soon                                    | 6    |
| Computer tips from CKCS members and friends                         | 8    |
| Where is it safe to download and research software?                 | . 10 |
| News to use                                                         | .11  |
| Andriod SIG adjusts schedule to miss the Thanksgiving holiday       | 11   |
| The CKCS office will be closed November 23 and 24                   |      |
| Did you get your CKCS membership card?                              | .11  |
| New products, strange things and weird ideas are on the agenda      |      |
| We offer books at CKCS now                                          |      |
| TECH TALK                                                           |      |
| Speed up your computer                                              |      |
| Freddy says so long, but not good bye                               |      |
| New Members and Renewals                                            |      |
| November 2017 CKCS SIG Schedule                                     |      |
| This Month's Best Videos / Shows                                    | .20  |
| A few Funny Pages / Useful Information                              |      |
| Clinging Baby Koala                                                 |      |
| You are as old as dirt if you have seen these signs on the highways |      |
| Three drunken guys entered a taxi after a night of heavy drinking   |      |
| CKCS List of Special Interest Groups                                | .25  |

#### Central Kentucky Computer Society

CKCS Resource Center 160 Moore Drive Suite 107 Lexington. Kentucky 40503 (859)-373-1000

OFFICERS

Tenure end June 30, 2018 President: Brooke Thomas Vice-President: Joe Dietz Secretary: Larry Trivette Treasurer: Jim McCormick

DIRECTORS Tenure end June 30, 2018 Boone Baldwin Jan Landers-Lyman Darlene Mosley Ben Rice Mike Seiler

Tenure end June 30, 2019 Bob Brown Janet Cartmell Larry Mitchum Eugene Potter Pennie Redmond

Webmaster B. Brown & W. Curtis Office coordinator Jan Lyman, Office supervisors Nancy Bowling Jenny Brown Wendell Curtis Kathy Davis Maria Han Nancy Kolacz Mike Seiler, Julia Steanson. Alternate supervisors Bob Brown Joe Dietz Gayle Greer Jan Lyman Marci Miller Sandra O'Neal John Plumlee. Helen Pope Eugene Potter **Brooke Thomas** Larry Trivette Dottie VanWinkle Calendar Wendell Curtis Mail Chimp Mgr Larry Mitchum Refreshment Center Jim Hughes Newsletter Editor Jerry Heaton Proofreaders Tom Douglas Bob Flynn Frankie Harvener **Bill Heaton** Ben Rice Mike Seiler Submit items for publication to: etter@ckcs.org

2

Assn of Tech & User Groups

# **President's Comments**

By Brooke Thomas president@ckcs.org

## **CKCS is now a member of APCUG**

I am pleased to announce that CKCS has recently rejoined The Association of Personal Computer User Groups (APCUG). This group is

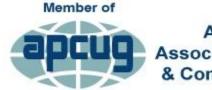

An International Association of Technology & Computer User Groups

This group is a worldwide organization that helps groups

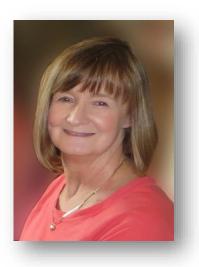

devoted to the world of technology, including computers, tablets, smartphones,

digital photography, genealogy, etc. by facilitating communications between member groups and industry vendors.

The suggestion for us to join was made by Jerry Heaton, CKCS newsletter editor. His rationale was that we could benefit from the sharing of ideas. We could learn from others who have the same mission as we. Several members of the board of directors looked into it and felt APCUG had a lot to offer us.

One very tangible benefit that you can enjoy is on Saturday, November 4 called the Fall Virtual Technology Conference. Attend the FREE conference from the convenience of your own home. All you need is your computer, tablet, etc. and internet access. The sessions are 50 minutes in length and offer attendees the opportunity to ask questions via Q&A. The questions are answered by the presenter at the end of the presentation or via email if there isn't enough time after the presentation.

The workshops that will be presented are on two tracks.

- Tips for Staying Safe Online and Preventing Identity Theft
- Internet Camouflage Using VPN
- How to Use VPN As Your Cloak of Invisibility When Accessing the Internet
- iOS 11 Tips & Tricks
- Hands-on LibreOffice Demo
- Google Photos
- Voice Operated Assistants

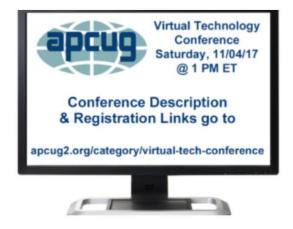

Read more about APCUG and the upcoming conference at https://apcug2.org/. You can register for the conference at <u>http://bit.ly/apcug-fall-2017-vtc-eventbrite</u>.

We hope to take advantage of all the benefits of our association with APCUG and hope you will have time to take part in this upcoming virtual conference.

### **Digital Photography Special Interest Group**

## Tuesday, November 28,2017 7 p.m. David Coyle from teamcoyle

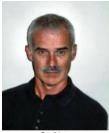

Joe Dietz Digital Photography SIG Leader

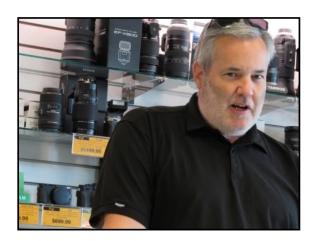

At a recent meeting at Murphy's Camera, David Coyle of teamcoyle Photography showed us some of his works. This month he will be at CKCS to show us more of his photography and talk about his passion for photography. David spent many years in sports photography at UK and now is working on his own. David likes to shoot at the Red River Gorge, at Keeneland and in Colorado. View more of his works from his webpage: <u>www.teamcoyle.com</u>.

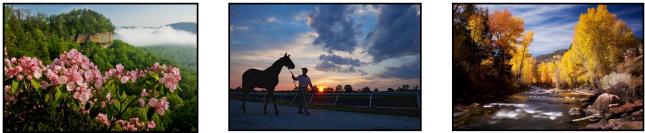

Check out his webpage for lots more.

**November Photo Contest.** This month's photo contest is "Autumn". This is the time – leaves are changing, beautiful sunsets and sunrises are out there! Take pictures! And send a good shot to <u>joedietz@aol.com</u> no later than November 27, 2017.

Join us 7 p.m., November 28, 2017, at CKCS.

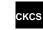

# **October Digital Photography Photo Contests**

## **Category: Curves**

### 1st Place - Larry Grannis

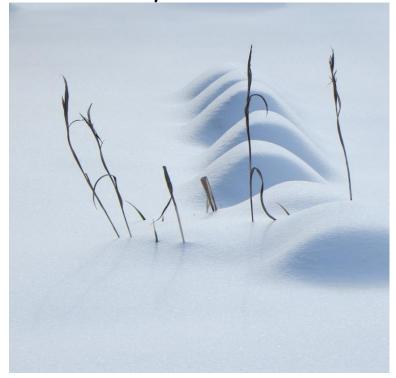

### 2nd Place - Harold Faulconer

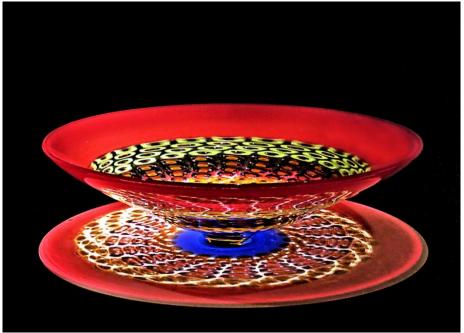

# CKCS 2017 One Fall Class and two Workshops remain on Schedule to start soon

## <u>Classes</u>

Point & Shoot Photography Monday Afternoon (1 p.m. to 3 p.m.) Nov 13,20,27, Dec 4

## <u>Workshops</u>

Making Note Cards With Microsoft Word Thursday, Nov. 16 10 a.m. to 1 p.m. Posing People for Your Photographs Wednesday, Dec. 6

10 a.m. to 1 p.m.

## **Course/Workshop Descriptions**

## <u>Classes</u>

**Point & Shoot Photography**...\* This is an introductory photography class using Point and Shoot Cameras. We will show you how to take great pictures with the many built in settings on your camera. You will learn to shoot like a pro.

## <u>Workshops</u>

**Posing People for Your Photographs**...\* With the holidays coming up soon, feel confident on how to line up and take family group photos. Also, learn how to pose individuals and couples anytime you are asked to photograph people. Your photography skills will improve those "once in a lifetime moment" you want to capture.

**Making Note Cards With Microsoft Word**...Learn how to make your own ORIGINAL note cards using Microsoft Word! You will be taught how to set up a note card page, add graphics and/or photos, how to make sets of note cards or individual cards, and how to file them for future use. This is an opportunity to engage your imagination and have a fun time. Card stock will be provided by the instructor. Each student should bring a personal thumb drive loaded with photos to be used to create her/his personal note cards.

\* These classes or workshops meet in the main room and their class size is determined by the instructor. All other classes meet in the computer classroom and are limited to eight students.

Students may use their own portable computers if they have the appropriate software installed (this is at the discretion of the instructor). CKCS cannot provide copies of the proprietary software.

COSTS: All classes have a fee payable to CKCS of \$60 and Workshops have a fee of \$30, unless stated otherwise (see above).

### CKCS members get a 20 percent discount on all class, seminar, and workshop fees.

BY PHONE (859) 373-1000

TO ENROLL Office hours: Monday thru Thursday 10 a.m. to 4 p.m. Friday 10 a.m. to 1 p.m. IN PERSON 160 Moore Dr. Suite 7

We accept cash, check, or credit card.

KCS

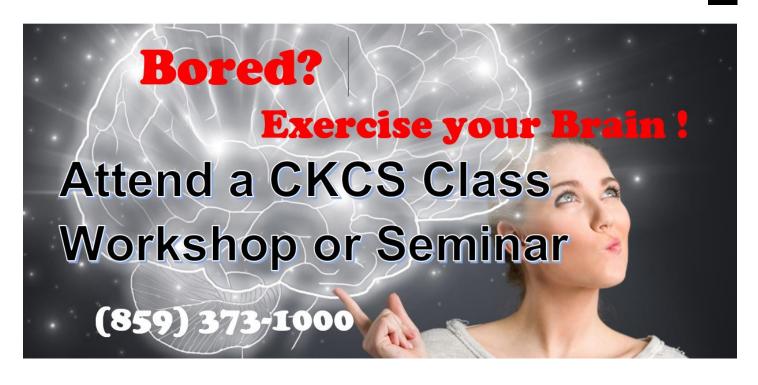

## **Computer tips** from CKCS members and friends

Members are invited to share their favorite computer tips with other members. They may involve your use of computers, tablets or phones. Please use this opportunity to help one another on these pages. Be brief but complete. Send your tip to <u>Newsletter@ckcs.org</u> – please include your name and phone number should the editor need to contact you.

## **TECH TIP** Creating a screen shot

### Tip furnished by Booke Thomas

A tip that I learned in Mike Seiler's Windows 10 class that I have showed several people in the last few weeks is how to do a screen shot of what is on the computer monitor and then is automatically saved in a folder called Screenshots.

Press and hold down the **Win Key** and tap the **PrintScreen** Key at the same time.

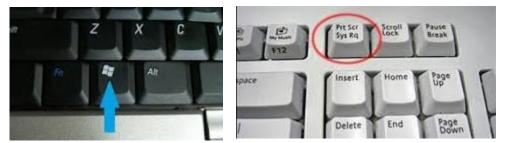

There will be a dimming of the screen and the image will automatically be saved under This PC > Pictures > Screenshots.

## **TECH TIP** Protecting your hardware during a natural disaster

### Tip furnished by Ken Goodman

As some of you may know, I live in South Florida and recently went through a major hurricane.

I felt it would be a good thing to explain how I handle my electronic equipment in such a situation. Natural disasters happen everywhere, and everyone needs to have some guidelines to protect his/her valuable and expensive equipment. Firstly, I have all my equipment (TVs, Computers, DVDs, Cable Box, etc.) on Uninterrupted Power Supplies (UPSs). Some people use surge protectors, but I prefer the battery backups. When I get a power outage or a natural disaster that causes the loss of power, I turn off all the equipment and the UPSs. This enables me to use the battery backups to charge essential equipment such as a cell phone.

The next step is to make sure none of my equipment is on the floor. This will help prevent water damage in most cases. I then wait until the power returns and I can use my equipment again. If my cell phone runs down, I use my UPSs to charge them, so I can stay connected if possible.

I hope this tip is useful for the next time you experience a major problem in your area. Of course, in Kentucky you should never get the direct hit from a hurricane, but the remains of one with the high winds and tornadoes are always possible. Perhaps these comments will encourage you to make plans appropriate for a local natural disaster.

**TECH TIP** Do you have a helpful tip to share for the next issue? It would look good here. Just email it to <u>newsletter@ckcs.org</u>. What you submit will be acknowledged when received.

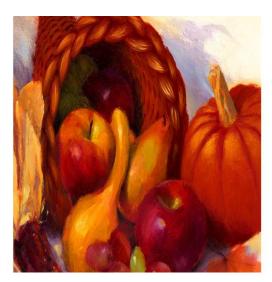

Happy Thanksgiving

CKCS will be closed November 23-24

## Where is it safe to download and research software?

### By Ken Goodman

Many times a month I need to review a software product or download a free piece of software. With all the threats that are out there on the web, it is important to get accurate information and a clean download. Firstly, as I have said before, it is imperative that you have well-rated internet security running on your machine.

Once that is in place, how do I find a tool or application I may need? I subscribe to a few website newsletters which let me know what is happening in security, new hardware and software. I am very particular about where I get my information because there are many scams happening on the web. My main source of information comes from the following websites where I check regularly, or get their newsletters:

- Kim Komando <u>www.komando.com</u> She has a national radio program each week and publishes several newsletters. Her information is well researched and her recommendations and website information on downloads is safe.
- CNet <u>www.cnet.com</u> I use several ways of checking CNet's information daily. I have an app on my cell phone for the current information on the website. If I see an article I want to peruse, I click on it and read the article. I trust their information and suggestions. CNet also has an area on its website to get software through downloads. I use this service often.
- Ziff Davis Ziff Davis is a publisher of technology magazines which I read. The articles in the
  magazines are well researched and accurate. Some of the magazines he publishes include
  PC Magazine (<u>www.pcmag.com</u>), Computer Shopper (<u>www.computershopper.com</u>) and
  ExtremeTech (<u>www.extremetech.com</u>). Each of these sites offers an email newsletter if you
  are interested.
- Other Magazine Sites There are several other technology magazines I read and get information. They include PC World (<u>www.pcworld.com</u>), TechAdvisor (<u>www.techadvisor.com.uk</u>) and PC&Tech (<u>www.pcauthority.com.au</u>).
- Major PC Vendors I also trust major PC Vendors including Microsoft, Apple, Logitech, HP, Dell, Amazon, etc..

When I need a piece of software or hardware, I search in my browser for the class of item (i.e.: office utilities). After the search I first look for reviews or product comparisons from a source I trust. Then I use that information to make an informed decision.

Kenneth Goodman is a CKCS member who lives in Florida. He leads a weekly computer class in Fort Lauderdale. We are grateful for the articles he writes for this newsletter.

# News to use

## Andriod SIG adjusts schedule to miss the Thanksgiving holiday

Bob Brown, Kenneth Tubaugh and Boone Baldwin changed the November SIG schedule from Tuesday, November 21, to Thursday, Nov 30, to avoid the Thanksgiving holiday week.

The trio said they will return to meeting on the third Tuesday of the month, starting December 19, their original schedule. The September and October meetings were cancelled due to overseas travel by one of the leaders of the SIG.

Andriod users and interested guests are encouraged to attend regularly, as they can expect to learn a lot about their phones from this knowledgeable crew.

### The CKCS office will be closed November 23 and 24

The CKCS office supervisors will have two days off so they may enjoy time with family and friends during the Thanksgiving holidays. Calls to the office, (859) 373-1000, during these two days will go directly to voicemail and callers may expect a response on Monday, November 27.

### Did you get your CKCS membership card?

Everyone should have received a CKCS membership card in October, except those with memberships expiring in the next 30 days.

Was the information on that card and form correct and complete? If your address, email, phone, birthday was incorrect, misspelled or omitted, we ask that you call the office and let us know what needs to be changed or added. Use (859) 373-1000. Office hours are Mon. thru Thurs. 10 a.m. to 4 p.m., and Fri. 10 a.m. to 1 p.m. A friendly office supervisor is there to help you.

Why did you suddenly get a card you ask? We are playing catch up. Printing an annual membership card each time a member joins requires several steps by volunteers and is time consuming. Issuing cards was discontinued a couple of years ago and was ignored until some members reminded us of that fact.

Our card issuing system is being streamlined so we may regularly issue cards monthly.

### New products, strange things and weird ideas are on the agenda

The Tech Chat SIG leader, Bob Brown, said, "We discuss many current events, new products, strange things, weird ideas and other happenings in science and technology."

This SIG meets on the first Thursday of the month at 1:30 p.m. This month that will be November 2. Discussion topics are taken from the various technology news sites on the internet.

The Tech Chat SIG is a casual event in which everyone is invited to listen and contribute as well. You might guess that members have a good time at this SIG.

### We offer books at CKCS now.

You book worms might want to check our break room next time you are at CKCS. Some bookshelves have been cleared of old, out-of-date manuals and several individuals have donated some interesting titles you are welcome to take home. It may become a great place to pick up a book or leave one you no longer need. No time limits and no registry required. We do ask that you have a CKCS membership card.

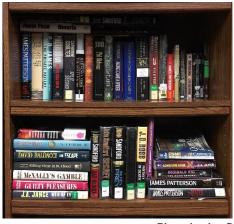

Photo by Joe Dietz

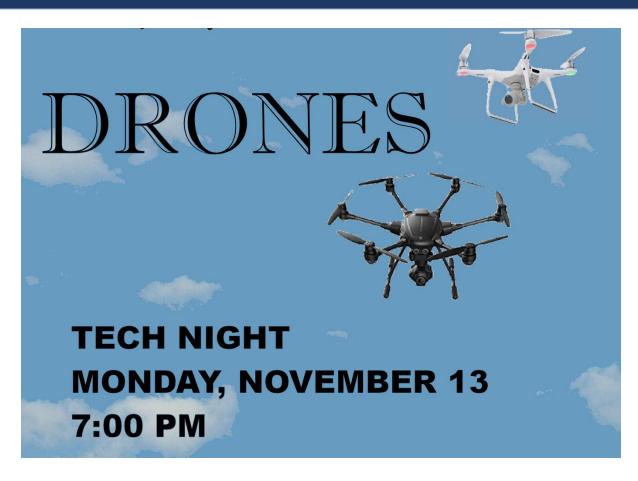

# TECH TALK

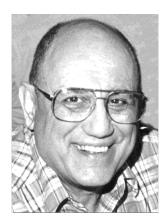

by Joe Isaac joeisaac1234@gmail.com

Speed up your computer

Right click an empty space on your taskbar, click on Task Manager, at the top, click on Startup, and uncheck almost everything. You can always start these programs manually when and if you need to use them.

It would be like starting your car with the radio, heater, windshield wipers, overhead lights and headlights on, horn blowing, etc.. You start them when you need them.

PLEASE look at my Task Manager. I have just one startup enabled.

| 🙀 Task Manager                    |                          |            | – 🗆 X          |
|-----------------------------------|--------------------------|------------|----------------|
| File Options View                 | Chartum II D I II C      |            |                |
| Processes Performance App history | Startup Users Details Se | rvices     |                |
| Name                              | Publisher                | Status     | Startup impact |
| 🛐 AimerSoft Studio                | AimerSoft                | Disabled   | None           |
| Bing Desktop Application          | Microsoft Corp.          | Disabled   | None           |
| 🟂 CCleaner                        | Piriform Ltd             | Disabled   | None           |
| Delayed launcher                  | Intel Corporation        | Disabled   | None           |
| 📦 DelayPluginl.exe                |                          | Disabled   | None           |
| 📧 eClean 2000 e-mail utility      | John Decker              | Disabled   | None           |
| EPSON Status Monitor 3            | SEIKO EPSON CORPORA      | Disabled   | None           |
| 🔄 Ereg (Unicode version)          | Nuance Communication     | Disabled   | None           |
| 📥 Logitech Download Assistant     | Logitech, Inc.           | Disabled   | None           |
| 🔀 LTCM Communications Client      | Leader Technologies Inc. | Disabled   | None           |
| 🔺 Microsoft OneDrive              | Microsoft Corporation    | Disabled   | None           |
| PDF Converter Registry Cont       | Nuance Communication     | Disabled   | None           |
| Plconstartup utility              | Intel Corporation        | Disabled   | None           |
| 📢) Realtek (D Audio Manager       | Realtek Semiconductor    | Disabled   | None           |
| 🚫 Samsung RAPID Mode Notif        | Samsung Electronics Co., | . Disabled | None           |
| 🔿 Spotify                         | Spotify Ltd              | Disabled   | None           |
| SpotifyWebHelper                  | Spotify Ltd              | Disabled   | None           |
| TrayApp.exe                       | Affinegy, Inc.           | Disabled   | None           |
| 🖶 Windows Defender notificat      | Microsoft Corporation    | Enabled    | Low            |
| 芦 Windows Live Mail               | Microsoft Corporation    | Disabled   | None           |
| Fewer details                     |                          |            | Disable        |

# Freddy says so long, but not good bye

Freddy Peralta, owner of KyTrade, said during the Tech Night on October 9, that he will be moving to Miami, Florida, to take care of his mother. Freddy has been a long-time supporter of CKCS in many ways over the past 27 years. He has contributed funds and promoted our organization with signs in his popular Lexington store. He has hosted several of our Dr. Fixit SIGs with his technicians on hand.

On this special occasion, possibly his last official program at CKCS, Freddy reviewed tips to improve computer speed and encouraged using a solid state drive. He stressed the importance of regular backups using Acronis and having MalwareBytes in additon to a virus protection program.

As part of his presentation, he brought his latest state-of-the-art computer, for members to see. It was a desktop tower with 64 GB ram, a 1 TB solid state drive with an i9 Intel chip 10 core. The powerful unit requires a 1,000-watt power supply. It had a 1080 ti chip. It is cooled by a liquid radiator of the kind you might find in a car. No, it was not cheap. The cost was in the \$5,000 range.

Freddy and KyTrade have been a corporate sponsor for CKCS for a very long time and probably several hundred CKCS members have been his customers over the years.

As he heads south to Miami, his business is for sale and he hopes one of the prospects he has will keep it going once he leaves. He is saying so long, but not good bye, as he indicated he will return to Lexington from time to time.

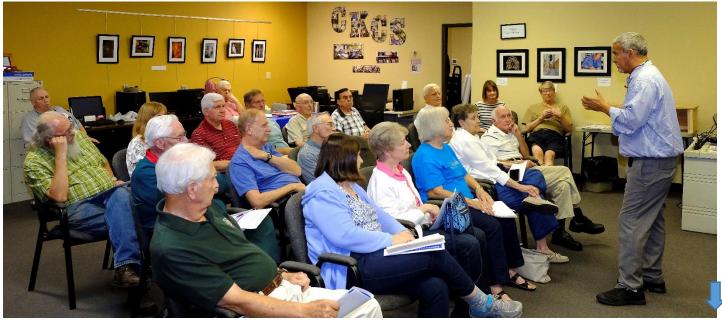

Freddy Peralta during the October Tech Night

Photos on this and the next two pages by Boone Baldwin

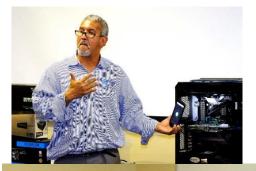

In the picture below, Bob Brown, a current board member and former president, reviewed the past history involving CKCS and KyTrade while current President Brooke Thomas and Freddy look on.

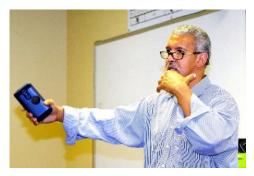

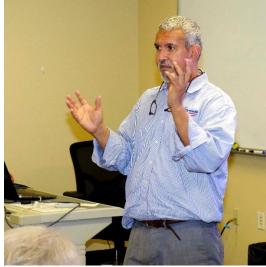

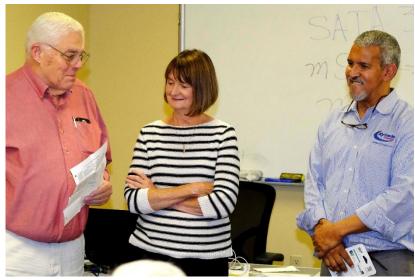

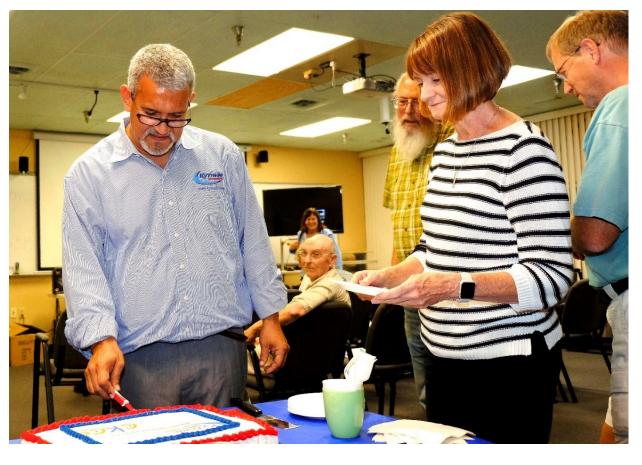

RETURN TO CONTENTS PAGE

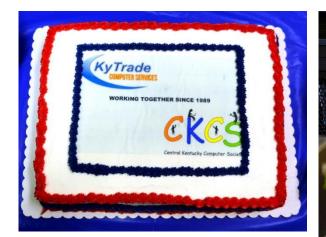

Above, a cake was prepared to recognize the long-time partnership of KyTrade and CKCS.

At right, Freddy shows James Fritz the innards of the powerful computer he had on display for CKCS members at the October 9 Tech Night program.

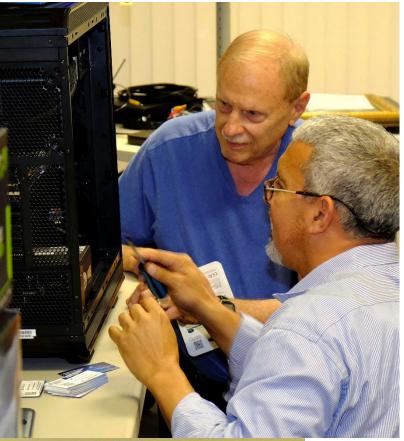

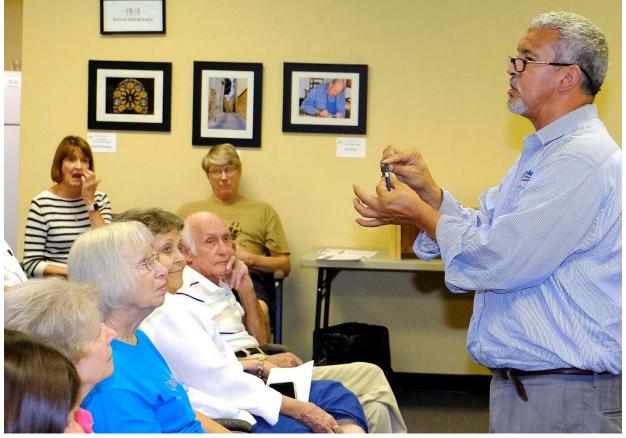

Photos by Boone Baldwin

# New Members and Renewals

During the period from 9/27/2017 to 10/23/2017

We welcome the following new members:

Robert Z. Burnett Becki Hartzler Cindy G. Lowery Mimi Ilgaz Ward Ransdell Marilyn H. Shimp Alice J. Slucher Rena G. Wiseman Sonny Wray

We thank and welcome back the following members who renewed their memberships during this reporting period:

**Arthur Adams Vickie Burke Shirley Cornwell** Larry A. & Joyce A. Cox **R** Jackson Haga Mary E. Kenady Nancy N. Lawrence John Layton Mark H. & Sandra S. Neville Mary A. & Craig Olson **James Osborne** James G. & Helen H. Pope **Pennie Redmond Terry Schoen Brenda C. Smith** Sandy L. Wilder **Gregory T. Yancey** 

Information furnished by CKCS Board of Directors member Ben Rice CKCS

## Not a member ? We invite you to join CKCS

Here is how: It is simple and quick

(If now a member – be sure to renew)

Call (859) 373-1000 and a friendly office supervisor will be glad to help you.

or

Stop by the CKCS Resource Center at 160 Moore Drive, Lexington 40503.

Office hours Monday through Thursday, 10 a.m. to 4 p.m. Friday's 10 a.m. to 1 p.m.

We need you and will welcome you as a full-fledged member. Members are eligible to attend all Special Interest Group sessions.

Members receive a discount on all classes, workshops and seminars

## **November 2017 CKCS SIG Schedule**

Larry Trivette prepared the SIG calendar. Print this page for your refrigerator or bulletin board.

| Monday                                                                        | Tuesday                                                     | Wednesday | Thursday                                                                                                    | Friday | Saturday                                                                                                    |
|-------------------------------------------------------------------------------|-------------------------------------------------------------|-----------|----------------------------------------------------------------------------------------------------|--------|----------------------------------------------------------------------------------------------------|
| 30 Oct                                                                        | 31 Oct                                                      | 1 Nov     | 2 Nov                                                                                                    | 3 Nov  | 4 Nov                                                                                                    |
|                                                                               |                                                             |           | 9 a.m.<br>Photography<br>Chat<br>1:30 p.m.<br>Tech Chat<br>BOB BROWN<br>7 p.m.<br>Board of<br>Directors                     |        | 10 a.m.<br>Dr. Fixit<br>Bring in your problem PC<br>and we'll try to help<br>iHelp<br>Bring in your iPhone,<br>iPad, or Mac device and<br>get one-on-one<br>assistance |
| 6 Nov                                                                         | 7 Nov                                                       | 8 Nov     | 9 Nov                                                                                                    | 10 Nov | 11 Nov                                                                                                    |
|                                                                               | 1:30 p.m.<br><u>Word</u><br>Processing<br>LARRY<br>TRIVETTE |           | 9 a.m.<br>Photography Chat<br>7 p.m.<br><u>Mac &amp; iPad</u><br>KURT JEFFERSON                                             |        |                                                                                                    |
| 13 Nov                                                                        | 14 Nov                                                      | 15 Nov    | 16 Nov                                                                                                    | 17 Nov | 18 Nov                                                                                                    |
| 7 p.m.<br>Tech Night<br>Jaime<br>Simpson<br>Latest Drone<br>Technology & Demo | 7 p.m.<br>Windows 10<br>MIKE SEILER                         |           | <sup>9</sup> a.m.<br>Photography Chat<br><sup>7</sup> p.m.<br>Access Database<br>STUART ZAHALKA                             |        |                                                                                                    |
| 20 Nov                                                                        | 21 Nov                                                      | 22 Nov    | 23 Nov                                                                                                    | 24 Nov | 25 Nov                                                                                                    |
|                                                                               |                                                             |           | No meetings today<br>Thanksgiving Day<br>9 a.m.<br>Photography<br>Chat<br>7-p.m.<br>Unix/Linux<br>LEWIS GARDNER             |        |                                                                                                    |
| 27 Nov                                                                        | 28 Nov                                                      | 29 Nov    | 30 Nov                                                                                                    | 1 Dec  | 2 Dec                                                                                                    |
| 7 p.m.<br>FoxPro<br>Database<br>GARLAND<br>SMITH                              | 7 p.m.<br><u>Digital</u><br><u>Photography</u><br>JOE DIETZ |           | 9 a.m.<br>Photography<br>Chat<br>7 p.m.<br>Android Devices<br>TUBAUGH, BALDWIN,<br>BROWN<br>Changed date<br>this month only |        | 10 a.m.<br>Dr. Fixit<br>Bring in your problem PC<br>and we'll try to help<br>iHelp<br>Bring in your iPhone,<br>iPad, or Mac device and<br>get one-on-one<br>assistance |

сксѕ

## **This Month's Best Videos / Shows**

### SUGGESTIONS:

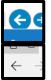

To view a video, just click on the appropriate link below. Once you finish viewing a video, if you maximized the video to full screen, minimize the image by clicking that same full screen icon.

Then click on the arrow in the upper left corner of your monitor. The arrow should look like one of the images at left. That should return you to the video page in the newsletter. If instead it returns you to page 1, just click on the  $\bigstar$  next to the newsletter logo.

| If you like rabbits, tour Rabbit Island in Japan               |                           |
|----------------------------------------------------------------|---------------------------|
| https://www.youtube.com/watch?time_continue=4&v=1k6oN9z        | <u>SHeM</u>               |
|                                                                | Furnished by D. Stans     |
| Rock that swing – an import                                    |                           |
| https://www.youtube.com/watch?time_continue=2&v=VcsI84         |                           |
|                                                                | Furnished by Carl Peter   |
| 35 Cooking Hacks – no words                                    |                           |
| https://www.youtube.com/watch?time_continue=3&v=lbiXc5c        |                           |
|                                                                | Furnished by Jerry Heaton |
| Trivia                                                         |                           |
| https://www.youtube.com/watch?v=mMu0kqPo13M                    |                           |
|                                                                | Furnished by Carl Peter   |
| Window cleaner                                                 |                           |
| http://www.ba-bamail.com/video.aspx?emailid=22241              |                           |
|                                                                | Furnished by Joe Isaac    |
| Jealous pets, don't like to miss out on any loving             |                           |
| https://www.youtube.com/watch?v=F13UX 9Bn I                    |                           |
|                                                                | Furnished by Jerry Heaton |
| Best compilation of everything for August 2017                 |                           |
| https://www.youtube.com/watch?v=gThiYX16JIQ                    |                           |
|                                                                | Furnished by Jerry Heaton |
| Strandbeest evolution 2017                                     |                           |
| https://www.youtube.com/watch?time_continue=1&v=KsqlnGN        | 17MD4                     |
|                                                                | Furnished by D. Stans     |
| 12 year old Darci Lynne Farmer; Kid ventriloquist wins Ame     | erica's Got Talent        |
| https://www.youtube.com/watch?time_continue=4&v=8ropWo         |                           |
|                                                                | Furnished by Jerry Heaton |
| The wisest person I ever met in my life                        |                           |
| http://www.coolestone.com/media/17933/The-Wisest-Person-I-Ever | -Met-In-Mv-               |
| Life!/#.We5NhLpFxZS                                            | <u></u>                   |
|                                                                | Furnished by D. Stans     |
|                                                                |                           |

CKCS

## A few Funny Pages / Useful Information

### **Clinging Baby Koala**

A Baby Koala Clings to His Mother's Side While She Undergoes Surgery. Lizzy, the koala, was taken to a wildlife hospital in an Australian zoo with her son holding on to her side. Poor Lizzy had been hit by a car. Her little boy, Phantom, only 6-months-old, was luckily unharmed and refused to leave his mother.

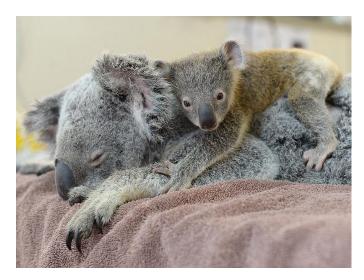

Lizzy suffered a collapsed lung that required emergency surgery. Phantom continued to hold on and would not leave her even during the operation.

Lizzy survived the surgery and is currently recovering with Phantom by her side.

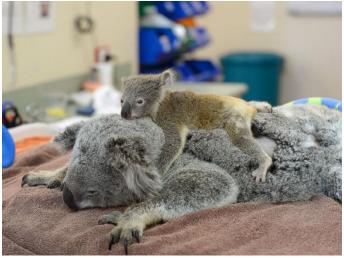

Furnished by Harvey Shackelford

These amazing images, displaying a son's love for his mother, are heartwarming.

### You are as old as dirt if you have seen these signs on the highways

He lit a match to check his tank, That's why he's called Skinless Frank Burma Shave A man, a miss, A car a curve. He kissed the miss, And missed the curve. Burma Shave

I'm sure that Burma Shave actually saved some lives. People laughed and then were more careful! It was a REAL "service" to America, even though it was an advertisement and it was one of the RARE "really useful" ones!

For those who never saw any of the Burma Shave signs, here is a quick lesson in our history of the 1930's and '40's. Before there were interstates, when everyone drove the old two lane roads, Burma Shave signs would be posted all over the countryside in farmers' fields. They were small red signs with white letters. Five signs, about 100 feet apart, each containing one line of a four line couplet... and the obligatory fifth sign advertising Burma Shave, a popular shaving cream.

DON'T STICK YOUR ELBOW OUT SO FAR IT MAY GO HOME IN ANOTHER CAR. Burma Shave

TRAINS DON'T WANDER ALL OVER THE MAP 'CAUSE NOBODY SITS IN THE ENGINEER'S LAP. Burma Shave

SHE KISSED THE HAIRBRUSH BY MISTAKE SHE THOUGHT IT WAS HER HUSBAND JAKE. Burma Shave

DON'T LOSE YOUR HEAD TO GAIN A MINUTE YOU NEED YOUR HEAD YOUR BRAINS ARE IN IT.

A GUY WHO DRIVES A CAR WIDE OPEN IS NOT THINKIN' HE'S JUST HOPIN' Burma Shave

#### **Burma Shave**

DROVE TOO LONG DRIVER SNOOZING WHAT HAPPENED NEXT IS NOT AMUSING. Burma Shave

BROTHER SPEEDER LET'S REHEARSE ALL TOGETHER GOOD MORNING, NURSE. Burma Shave

CAUTIOUS RIDER TO HER RECKLESS DEAR LET'S HAVE LESS BULL AND A LITTLE MORE STEER. Burma Shave

SPEED WAS HIGH WEATHER WAS NOT

AT INTERSECTIONS LOOK EACH WAY A HARP SOUNDS NICE BUT IT'S HARD TO PLAY. Burma Shave TIRES WERE THIN X MARKS THE SPOT. Burma Shave

THE MIDNIGHT RIDE OF PAUL FOR BEER LED TO A WARMER HEMISPHERE. Burma Shave

AROUND THE CURVE LICKETY-SPLIT BEAUTIFUL CAR WASN'T IT? Burma Shave

NO MATTER THE PRICE NO MATTER HOW NEW THE BEST SAFETY DEVICE IN THE CAR IS YOU. Burma Shave

BOTH HANDS ON THE WHEEL EYES ON THE ROAD THAT'S THE SKILLFUL DRIVER'S CODE. Burma Shave CAR IN DITCH DRIVER IN TREE THE MOON WAS FULL AND SO WAS HE. Burma Shave PASSING SCHOOL ZONE TAKE IT SLOW LET OUR LITTLE SHAVERS GROW. Burma Shave

Furnished by Mike Seiler

### Three drunken guys entered a taxi after a night of heavy drinking.

Immediately realizing that the men were inebriated, he quickly thought up a plan to get rid of them.

He started the engine, turned it off again and said: "We have reached your destination".

"All right pal, here you go," said the first guy as he gave him the money. The second guy thanked him enthusiastically. The third guy slapped him across the face with brute force. "What was that for?" Yelled the surprised driver, thinking he was caught. "Next time don't go so fast! You nearly killed us!"

Furnished by Mike Seiler

CKCS

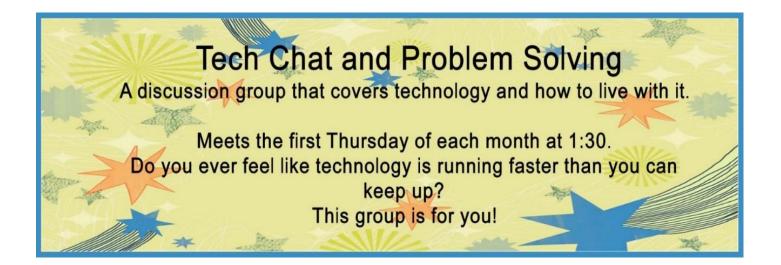

# Supporting CKCS for more than 25 Years!

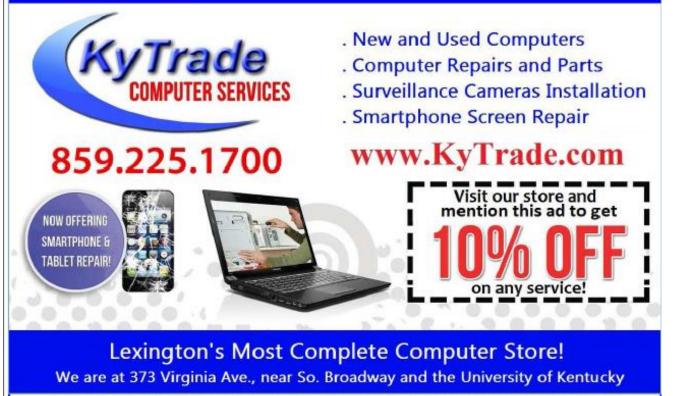

#### FREDDY'S TOP TIPS TO IMPROVE YOUR COMPUTER PERFORMANCE AND SECURITY:

- » Upgrade your hard drive to a SSD (Solid State Drive): now 120GB and 250GB SSD drives cost under \$100.00; the SSD positive impact on the performance of a computer is simply unbelievable.
- » Do Image Backups of your computer: of the whole computer (OS, programs, settings, everything) and no only your documents and personal files; use Acronis Backup Software to do monthly (and weekly) completely unattended image backups of your computer to a second hard drive (a USB connected one but preferable an internal one).
- » Use MalwareBytes software to protect against malware: and better yet use the Premium version (only \$15 per computer per year);
- » Windows 10 is GOOD and free (for existing Windows 7 and Windows 8 computers)! Welcome back to the Windows 7 like interface that most everybody feel at home with. Please be also aware that Windows 10 expand the amount of information obtained by Microsoft from your computer usage (more on it can be read at many places online including http://www.polygon.com/2015/7/31/9075531/windows-10-privacy-how-to).
- » Make sure that you are visiting the website that you really want to visit; there are many misleading sites that try to trick you into believing that they are the intended legit site ... but they are not! Be careful with the spelling of the name of a site; be careful with the first "findings" of the search engines; most times they are no findings but (many times deceptive) advertising.
- » If somebody call you about the "problems of your computer" simply hang off; they are not legitimate people so do not even waste your time even threatening them.
  Aug\_15

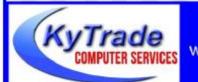

### Lexington's Most Complete Computer Store!

We are at 373 Virginia Ave., near So. Broadway and the University of Kentucky

859.225.1700 www.KyTrade.com

### KyTrade IS A CORPORATE PARTNER OF CKCS

24 November 2017

RETURN TO CONTENTS PAGE

# **CKCS List of Special Interest Groups**

Each month the Central Kentucky Computer Society offers eleven Special Interest Groups (SIGs) which may be attended by members and their guests. Visitors are cordially invited to become active CKCS members. Starting times of SIGS are as indicated in the listing. Always check the "Monthly Schedule" and the "Newsletter" link on the CKCS home page for any schedule changes www.ckcs.org

## **ANDROID SIG**

Meets monthly on the third Tuesday at 7 p.m. – Leaders are Boone Baldwin, Bob Brown, and Kenneth Tubaugh

The Android SIG is dedicated to covering the world's most widely used mobile operating system, Android's abundant variations, the hardware that runs it, and all things concerning Google's parent company, Alphabet Inc. Our contributors include technology enthusiasts and professionals in the industry who have come together under a united passion: a love of mobile technology. This group is open to anyone interested in discussing the Android ecosystem, contributing tips and tricks, promoting apps, sharing experiences, and exploring Alphabet Inc. related news.

# DATABASE SIG

Meets monthly on the fourth Monday at 7 p.m. – Leader Garland Smith

## DIGITAL PHOTOGRAPHY SIG

Meets monthly on the fourth Tuesday at 7 p.m. – Leader Joe Dietz

The Digital Photography Special Interest Group is a forum to provide and share information about digital imaging. The SIG frequently has guest speakers to cover a wide range of topics that are related to digital imaging. Some of our past topics have been on digital archiving (AKA Backup), getting the best out of your point and shoot camera, effective lighting when taking pictures, restoring old photos and many others. The goal of this SIG is to help attendees to better understand digital imaging, learning how to get the best out of their cameras and how to improve their images with digital imaging software such as Corel's Paint Shop Pro, Photoshop CS/Elements, Gimp or other program. Each meeting starts with a photo contest with a variety of different categories.

## **DR. FIXIT SIG**

Meets monthly on the first Saturday at 10 a.m. –Leaders are Bob Brown, Ben Rice, James Osborne, and Mike Seiler.

Bring in your sick computer for evaluation. Our 'experts' will diagnose the problem and if possible make simple repairs. All you need to bring is the CPU. Our leaders will use a mouse and monitor we have on hand.

## **iHELP SIG**

Meets monthly on the first Saturday at 10 a.m. in the classroom. iHelp leaders Jeannine Essig, Lilly Crawley, Janet Cartmell, Kurt Jefferson, Joe Settles, Brooke Thomas and Joe Dietz

Bring your questions about Apple iPhone, tablets and computers. Our iHelpers offer oneon-one advice and suggestions. It is best if you bring your Apple devices, fully charged when you come.

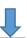

# MAC AND iPAD SIG

# Meets monthly on the second Thursday at 7 p.m. – Leader Kurt Jefferson

Attendees are encouraged to bring their Mac laptops and iPad tablets to experience firsthand the tips provided at each meeting. Whether you're a beginner to the Mac or iPad, of you've been using both devices for several The Mac and iPad SIG tackles issues to help make both Apple's Mac computers and its iPad tablet easier to use and more enjoyable. We deal with a variety of topics ranging from Mac OS X (pronounced "10") to iOS, the operating system running Apple's iPad. We share tips at every meeting and provide insights to empower users to get more out of their Macs and their iPads. Users years, you'll walk away with plenty of tips, tricks, and advice to make your computing experience more enjoyable.

## MICROSOFT ACCESS SIG

Meets monthly on the third Thursday at 7 p.m. – Leader Stuart Zahalka

## **TECH CHAT SIG**

Meets monthly on the first Thursday at 1:30 p.m. Leader Bob Brown

Keeping up with personal and home technology is getting harder. New products and new internet services are coming rapid fire. The purpose of the Tech Chat Group is to talk about technology as it happens. We are trying to stay aware of new ideas and understand what impact they will have on us.

# WINDOWS SIG

Meets monthly on the second Tuesday at 7 p.m. – Leader Mike Seiler

Topics covered may be: Windows 10, Cortana, EDGE, Alarms & Clock, PHOTOS, Google Maps, Spotify, Settings, Mail, Control Panel, System Restore, Disk Cleanup, Desktop, Taskbar.

## WORD PROCESSING SIG

# Meets monthly on the first Tuesday at 1:30 p.m. Leader Larry Trivette

The Word Processing SIG starts with questions from classmates where the SIG leader and all attending help provide solutions and answers. In fact, many of the topics presented during each session come from questions received by email during the month. Topics are presented so that new as well as advanced computer users will benefit by attending. This workshop uses several Microsoft Word versions during the SIG.

# **UNIX / LINUX SIG**

Meets monthly on the fourth Thursday at 7 p.m. – Leader Lewis Gardner

The Linux SIG handles a wide range of technical topics. Linux is based on Unix which is the granddaddy of modern networking. We spend a considerable amount of time on servers, networks, routers, access points and general network configuration. These operating systems are at the heart of many devices in our increasingly connected world. Come out and we will try to get your questions answered, your problems troubleshot or devices configured.

1